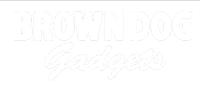

# The Clapper

Want to turn off some LEDs with a clap of your hands? With the micro:bit V2 it's easy!

Written By: Pete Prodoehl

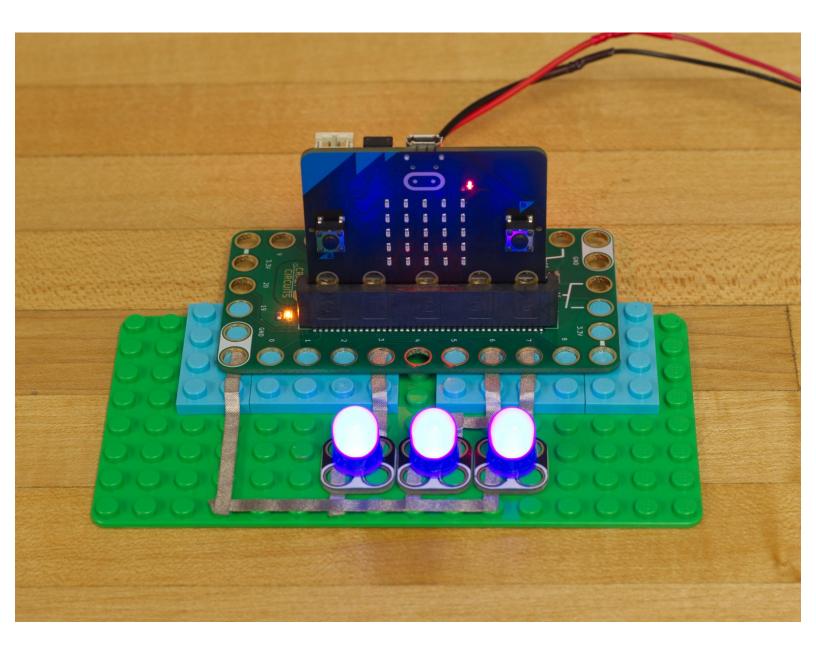

# INTRODUCTION

Want to turn off some LEDs with a clap of your hands? With the micro:bit V2 it's easy!

| TOOLS:                           | DARTS:                                           |
|----------------------------------|--------------------------------------------------|
| Computer (1)                     | <ul> <li>Crazy Circuits Bit Board (1)</li> </ul> |
| <ul> <li>Scissors (1)</li> </ul> | <ul> <li>micro:bit (1)</li> </ul>                |
|                                  | <ul> <li>Crazy Circuits LED Chip (3)</li> </ul>  |
|                                  | <ul> <li>Maker Tape (1)</li> </ul>               |
|                                  | 1/8"                                             |
|                                  | <ul> <li>LEGO Baseplate (1)</li> </ul>           |

## Step 1 — Build your Circuit

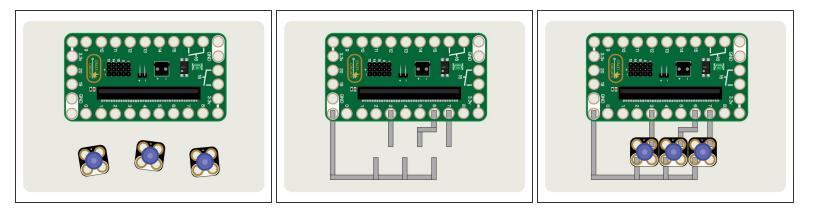

- Gather your components. You will need a micro:bit V2, a Bit Board, some Crazy Circuits LEDs, and some 1/8" Maker Tape.
- Once you have your components, assemble the parts onto a LEGO baseplate and use Maker Tape to connect the LEDs.

### Step 2 — Load the Code

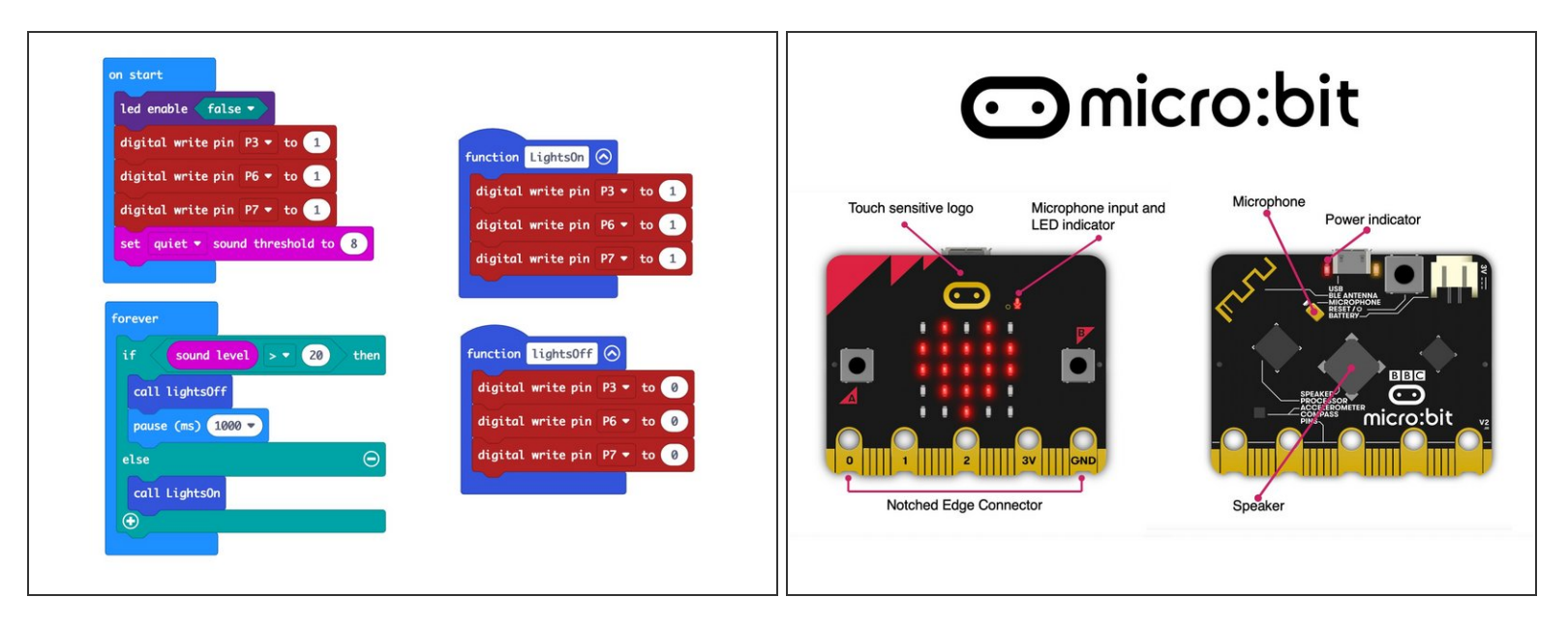

- ▲ If you've never used a micro:bit before you'll want to check out this guide: <u>Bit Board V2 Setup and</u> <u>Use</u>
- We're going to load the following code for our The Clapper program: <u>https://makecode.microbit.org/\_h6h1Px6Uh...</u>

#### Step 3 — Test it Out!

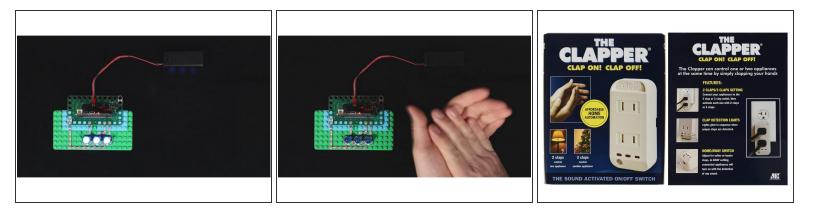

- Once you've got your circuit built, and the code is loaded, you can test it out.
- Power up your circuit using a USB cable plugged into the micro:bit or using a two AAA battery pack plugged into the Bit Board.
- Clap your hands near the micro:bit and the LEDs should turn off!
- But wait! The LEDs turn back on after a second, so get ready to clap again!
- Keep clapping, my friend... Keep clapping.